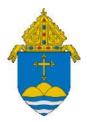

# Adaptive Planning Parish User Guide

Budgeting and Forecasting Software Tool

Version: Intacct v9

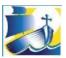

The Roman Catholic Archdiocese of Boston | Disciples in Mission

## Table of Contents

| I.   | Getting Started                                | 3  |
|------|------------------------------------------------|----|
|      | Logging In                                     | 3  |
|      | Navigation                                     | 4  |
|      | Display Options                                | 6  |
|      | Saving Your Work                               | 6  |
|      | Additional Tips                                | 7  |
| II.  | Sheets                                         | 8  |
|      | Income Statement                               | 8  |
|      | Operating Expense (OpEx) Input (with Projects) | 8  |
|      | Revenue Input (with Projects)                  |    |
|      | Personnel Expenses                             | 11 |
|      | Clergy / Religious Stipends                    | 12 |
|      | Non-Employee Compensation                      | 12 |
|      | Collaborative Shared Expenses                  |    |
|      | Insurances                                     |    |
|      | Capital Improvements                           | 16 |
|      | Tuition and Fees                               |    |
|      | Tuition Discounts                              |    |
| III. | Reports Overview                               | 21 |

## Getting Started

Adaptive Planning is the software solution provided to Archdiocesan parishes, schools, and cemeteries to assist with budgeting and forecasting. Its feature set includes the following:

- Access to the software from anywhere with an Internet connection
- Automatic updating of assumptions for employee benefits, insurances, etc.
- Carrying forward personnel related information from year-to-year
- Allocating employee costs and other expenses between collaborative parishes/schools/cemeteries
- Interface with QuickBooks in order to display historic actuals
- Advanced reporting and forecasting capabilities, such as the ability to run a budget vs. actual report for a collaborative as a whole as well as for individual entities

Adaptive Planning is intended to be one component of an overall budget process that should include consideration of the local pastoral plan, consultations with parish/collaborative staff, and discussions with the finance council and other stakeholders. Please consult the Parish Finance and Administration Manual for additional information. Budgets for the upcoming fiscal year are to be completed by May 31st.

In order to fully manifest the love of Jesus Christ in our communities, our parishes need to be strong, stable, intentional, and effective centers of the New Evangelization. To that end, Parish Financial Services is committed to providing resources and support related to fiscal management and controls. If you have questions on budgeting in general or Adaptive Planning specifically, please do not hesitate to contact your regional consultant.

#### Two Key Things To Remember:

- Never enter data on the Income Statement Sheet
- Never enter data on an "only" level

#### Logging In

➡ If you do not yet have your username and password, please contact your Parish Services consultant. Once you have this information, visit <u>login.adaptiveinsights.com</u> and bookmark the page for future use. Enter your username and password and then click on "Submit."

Once you are logged in you will be brought to the Welcome screen which may feature announcements from RCAB or other information from the software provider. It is recommended that you only use Chrome for your internet browser. Other browsers may not work effectively with Adaptive.

#### Navigation

The main navigation menu within Adaptive Planning is accessed via the bars on the top left of the screen. This drop-down will offer access to the various budget planning sheets as well as the reports:

| Intacct - Archdie                                                                                                    | ocese of Bos                                                                                | ton   Support > Welcome                                                                                                    |                                                    | Norkolay Someeny | 🛔 Archdiocese of Boston |
|----------------------------------------------------------------------------------------------------|---------------------------------------------------------------------------------------------|----------------------------------------------------------------------------------------------------|----------------------------------------------------|------------------|-------------------------|
| Home<br>Sheets<br>Assumptions<br>Reports<br>Dashboards<br>Discovery Classic<br>Announcements<br>Processes<br>Workflow<br>Formulas | 8<br>8<br>8<br>8<br>8<br>8<br>8<br>8<br>8<br>8<br>8<br>8<br>8<br>8<br>8<br>8<br>8<br>8<br>8 | Support<br>Help<br>Adaptive News<br>Welcome<br>Adaptive Insights Home Page<br>Adaptive Insights Journey<br>Product Training<br>Submit a Request | NEWS<br>it's going on<br>s and tricks<br>itenance. |                  | IEWS                    |
| Modeling<br>Administration<br>Integration<br>Support                                                                              | 0                                                                                           |                                                                                                    | ides, and more.                                    | h                | Training<br>What do yo  |

Hover over the arrow next to "Sheets" in order to expand this section; you will see a list of the available sheets

| Intacct - Archdiocese of Bos | ston   Support > Welcome              | Adaptive        | High Archdiocese of Boston |                                         |
|------------------------------|---------------------------------------|-----------------|----------------------------|-----------------------------------------|
| Home                         | Sheets                                |                 |                            |                                         |
| Sheets                       | Overview                              |                 |                            |                                         |
| Assumptions                  | Income Statement                      |                 |                            | All art particula                       |
| Reports 🕖 💿                  | Personnel Expenses                    |                 |                            | OWN HOME                                |
| Dashboards                   | - Clergy Stipends                     | NEWS            |                            | PAGE                                    |
| Discovery Classic            | - Religious Stipends                  | it's going on   | EMA                        |                                         |
| Announcements 💿              | - Non-Employee Compensation           |                 | EWSS                       | Want to see a<br>different page         |
| Processes 🕥                  | - Collaborative Shared Expenses       | itenance.       |                            | when you log in?                        |
| Workflow                     | - Insurances                          |                 |                            | » Set home page                         |
| Formulas                     | - Capital Improvements                |                 |                            |                                         |
| Modeling                     | - Tultion and Fees                    |                 |                            |                                         |
| Administration               | <ul> <li>Tuition Discounts</li> </ul> |                 |                            |                                         |
| Integration 🕥                | - Revenue Input (with Projects)       | ides, and more. | What do you want           | to learn today?                         |
| Support O                    | - OPEX Input (with Projects)          | to treper with  |                            | Salation Sector State and an end of the |
|                              | Audit Personnel Calculations          |                 |                            |                                         |
|                              | Working Dev Cube                      |                 |                            |                                         |
|                              | Balance Sheet                         | VV              | - See training.            |                                         |
| <u>1</u> -                   | Cash Flow                             |                 |                            |                                         |

Once you are within a particular sheet, there are two other drop-down menus to be aware of. The first controls what version you are viewing. This will normally default to the current budget version you are working on. Once the new fiscal year begins, the Administrator will also create an active forecast version which will display year-to-date actuals.

| ≡ | Intacct - Archdiocese of Bosto   Sheets > Inc | come Statement |          | Ada      | Insights VA w | Vorkday Company | 🚖 Archd | ocese of Bos | ston   | Budget 2021             | ~       | <b>₿</b> ± • | ?      |
|---|-----------------------------------------------|----------------|----------|----------|---------------|-----------------|---------|--------------|--------|-------------------------|---------|--------------|--------|
| ~ |                                               | 10 R R         | C   🖿    | Q        |               |                 |         |              |        | Versions Search         | ድ<br>Dh | urch 🝷       | P      |
|   |                                               |                |          |          |               |                 |         |              |        | Name                    |         | <i>"</i>     | ×      |
| * | ACCOUNTS                                      | FEB-2018       | MAR-2018 | APR-2018 | MAY-2018      | JUN-2018        | FY2018  | JUL-2018     | AUG-20 | Actuals                 | 19      | FEB-         | -2019  |
| 1 | ▼ Income                                      |                |          |          |               |                 |         |              |        | QB Imported Budget 2021 |         |              |        |
| 2 | <ul> <li>Revenue - Other</li> </ul>           |                |          |          |               |                 |         |              |        | Budget 2021             |         |              |        |
| 3 | 410000 - Offertory - Total                    |                |          |          |               |                 |         | 27,519       | 23,2   | Demo Template           | 02      | 2            | 23,088 |
| 4 | 410001 - Offertory Monthly - Total            |                |          |          |               |                 |         | 15,876       | 14,8   |                         | 59      | 1            | 14,735 |
| 5 | 410002 - Grand Annual - Total                 |                |          |          |               |                 |         | 100          |        | Budget 2020             | 45      |              | 4,505  |
| 6 | 410003 - Collections - Total                  |                |          |          |               |                 |         |              |        | Budget 2019             |         |              |        |
| 7 | 410004 - Collections- Pentecost - Total       |                |          |          |               |                 |         |              |        | Forecast 2019           |         |              |        |

The other drop-down displays your organization tree. Below is the structure for the "Demo01" collaborative. As you can see, this is a two parish collaborative. The second parish also has a school. The levels that end in "(Only)" are used specifically for allocating expenses and are discussed in other sections.

| Intacct - Archdiocese of Bosto   Sheets > Income State | ement  |          |          |          | Adapt    | tive 💜 🗛 wor | kday Company | 🛊 Archdioo | ese of Bosto | n        |          |          |               | Budget 2020                          | × <sup>0</sup> ± · |
|--------------------------------------------------------|--------|----------|----------|----------|----------|--------------|--------------|------------|--------------|----------|----------|----------|---------------|--------------------------------------|--------------------|
|                                                        | 5 B (  | C   🖿    | Q        |          |          |              |              |            |              |          |          |          |               |                                      | LEVELS Demo01 -    |
|                                                        |        |          |          |          |          |              |              |            |              |          |          |          |               |                                      | م                  |
| ACCOUNTS                                               | FY2019 | JUL-2019 | AUG-2019 | SEP-2019 | OCT-2019 | N0V-2019     | DEC-2019     | JAN-2020   | FE8-2020     | MAR-2020 | APR-2020 | MAY-2020 | Levels        | Search                               |                    |
| * Expense                                              |        |          |          |          |          |              |              |            |              |          |          |          | Levels        | Search                               |                    |
| <ul> <li>Compensation Expense</li> </ul>               |        |          |          |          |          |              |              |            |              |          |          |          |               |                                      |                    |
| <ul> <li>Salary and Wage Expense</li> </ul>            |        |          |          |          |          |              |              |            |              |          |          |          | < Back to Le  | evels tree All Levels > RCAB > Paris | hes > Demo01       |
| <ul> <li>\$10000 - Salary - Exempt - Total</li> </ul>  |        |          |          |          |          |              |              |            |              |          |          |          | Nar           | ma                                   |                    |
| S10000 - Salary - Exempt                               |        | 3,178    | 3,077    | 6,154    | 9,231    | 6,154        | 6,154        | 6,154      | 6,154        | 6,154    | 9,231    | 6,154    |               |                                      |                    |
| Total                                                  |        | 3,178    | 3,077    | 6,154    | 9,231    | 6,154        | 6,154        | 6,154      | 6,154        | 6,154    | 9,231    | 6,154    |               | mo01                                 |                    |
| Total                                                  |        | 3,178    | 3,077    | 6,154    | 9,231    | 6,154        | 6,154        | 6,154      | 6,154        | 6,154    | 9,231    | 6,154    | 901           | 1 -St. Mary                          |                    |
| <ul> <li>Benefit Expense</li> </ul>                    |        |          |          |          |          |              |              |            |              |          |          |          | 902           | 2 -St. Joseph                        |                    |
| <ul> <li>\$10500 - Employers Fica - Total</li> </ul>   |        |          |          |          |          |              |              |            |              |          |          |          | Der           | mo01 (Only)                          |                    |
| 510500 - Employers Fica                                |        | 243      | 235      | 471      | 706      | 471          | 471          | 471        | 471          | 471      | 706      | 471      |               |                                      |                    |
| Total                                                  |        | 243      | 235      | 471      | 706      | 471          | 471          | 471        | 471          | 471      | 706      | 471      |               |                                      |                    |
| v 510502 - Workers' Compensation - Total               |        |          |          |          |          |              |              |            |              |          |          |          |               |                                      |                    |
| 510502 - Workers' Compensation                         |        | 23       | 22       | 44       | 66       | 44           | 44           | 44         | 44           | 44       | 66       | 44       |               |                                      |                    |
| Total                                                  |        | 23       | 22       | 44       | 66       | 44           | 44           | 44         | 44           | 44       | 66       | 44       | ≪ ≪ Pa        | sge: 1 / 1 ▷ ▷ 🖒 🖒                   |                    |
| v 510503 - Group Life Insurance - Total                |        |          |          |          |          |              |              |            |              |          |          |          | Summer Summer |                                      |                    |
| 510503 - Group Life Insurance                          |        | 14       | 14       | 27       | 41       | 27           | 27           | 27         | 27           | 27       | 41       | 27       | 55            | 354                                  |                    |
| Total                                                  |        | 14       | 14       | 27       | 41       | 27           | 27           | 27         | 27           | 27       | 41       | 27       | 55            | 354                                  |                    |
| # 510507 - Long-Term Disability Insurance - Total      |        |          |          |          |          |              |              |            |              |          |          |          |               |                                      |                    |
| 510507 - Long-Term Disability Insurance                |        | 8        | 7        | 15       | 22       | 15           | 15           | 15         | 15           | 15       | 22       | 15       | 30            | 192                                  |                    |
| Total                                                  |        | 8        | 7        | 15       | 22       | 15           | 15           | 15         | 15           | 15       | 22       | 15       | 30            | 192                                  |                    |
| v 510509 - Transition Assistance - Total               |        |          |          |          |          |              |              |            |              |          |          |          |               |                                      |                    |
| 510509 - Transition Assistance                         |        | 12       | 12       | 23       | 35       | 23           | 23           | 23         | 23           | 23       | 35       | 23       | 47            | 301                                  |                    |
| Total                                                  |        | 12       | 12       | 23       | 35       | 23           | 23           | 23         | 23           | 23       | 35       | 23       | 47            | 301                                  |                    |
| Total                                                  |        | 300      | 290      | 580      | 870      | 580          | 580          | 580        | 580          | 580      | 870      | 580      | 1,170         | 7,561                                |                    |
| Total                                                  |        | 3,478    | 3,367    | 6,734    | 10,101   | 6,734        | 6,734        | 6,734      | 6,734        | 6,734    | 10,101   | 6,734    | 13,579        | 87,764                               |                    |
| Total                                                  |        | 3,478    | 3,367    | 6,734    | 10,101   | 6,734        | 6,734        | 6,734      | 6,734        | 6,734    | 10,101   | 6,734    | 13,579        | 87,764                               |                    |
|                                                        |        |          |          |          |          |              |              |            |              |          |          |          |               |                                      |                    |
| Net income                                             |        | -3,478   | -3,367   | -6,734   | -10,101  | -6,734       | -6,734       | -6,734     | -6,734       | -6,734   | -10,101  | -6,734   | -13,579       | -87,764                              |                    |
| Operating Profit (Loss)                                |        | -3,478   | -3,367   | -6,734   | -10,101  | -6,734       | -6,734       | -6,734     | -6,734       | -6,734   | -10,101  | -6,734   | -13,579       | -87,764                              |                    |

Your planning should always be done at the lowest possible level (i.e. the specific cost center / class). You'll find that cells will be locked (appear in gray) if you try to enter information at a consolidated level. That being said, you are able to view rolled up information at any level in your organization. Levels in Adaptive reflect entity which is department in Intacct.

| =  | Intacct - Archdiocese of Bosto   Sheets > Income Statement            | Adaptive A Workday Company       | Archdiocese of Boston                                               |
|----|-----------------------------------------------------------------------|----------------------------------|---------------------------------------------------------------------|
| ~  |                                                                       | ⊨ Q                              | LEVELS DEmo16 +                                                     |
|    |                                                                       |                                  | ٩                                                                   |
| #  | ACCOUNTS JUL-2019 AUG-2019                                            | 019 SEP-2019 OCT-2019 NOV-2019 D | DEC-2019 JAN-2020                                                   |
| 1  | ▼ Income                                                              |                                  | Levels Search                                                       |
| 2  | Revenue - Other                                                       |                                  |                                                                     |
| 3  | 410000 - Offertory - Total                                            |                                  | Back to Levels tree All Levels > Parishes > Demo16 > 931 -SL Mary > |
| 4  | 410001 - Offertory Monthly - Total                                    |                                  | B931 - St. Mary Parish                                              |
| 5  |                                                                       |                                  | Name                                                                |
| 0  | 410003 - Collections - Total                                          |                                  | B931 - St. Mary Parish                                              |
| 8  | 410004 - Collections- Pentecost - Total<br>410005 - Tithing - Total   |                                  | B931-70001 - Church                                                 |
| 9  | 410005 - Haring - Total<br>410250 - Easter Clergy Collections - Total |                                  | B931-70002 - Rectory                                                |
| 10 | 410250 - Easter Clergy Collections - Total                            |                                  | B931-70002 - Rectory                                                |
| 11 |                                                                       |                                  | B931-70005 - Palish Center<br>B931-70005 - Religious Education      |
| 12 |                                                                       |                                  | B931 - St. Mary Parish (Only)                                       |
| 13 |                                                                       |                                  | Dour - St. Hary Palish (Only)                                       |
| 14 | MART OF CONTRACT Projection and Tabl                                  |                                  |                                                                     |

#### **Display Options**

The Display Options Icon allows you to customize the periods that you are viewing within a given sheet. By clicking on this icon, a window appears in which you can choose to view or hide monthly, quarterly, or annual numbers for given years. You can also select the checkbox at the bottom to hide accounts that have no information. This is recommended unless you need to plan in an account that new not used in the cost

| Months | Qtrs   | [ Years                                                                                                    | All                                                                                                    |                                                                                                    |
|--------|--------|----------------------------------------------------------------------------------------------------|----------------------------------------------------------------------------------------------------|----------------------------------------------------------------------------------------------------|
| (1071) | 1973   | (F)                                                                                                    | E13                                                                                                    |                                                                                                    |
|        | 000    |                                                                                                    | 10                                                                                                    |                                                                                                    |
| (m)    | [100]  |                                                                                                    | <u>m</u>                                                                                                    |                                                                                                    |
| (m)    | [177]  |                                                                                                    |                                                                                                    |                                                                                                    |
| [277]  | (mm)   |                                                                                                    |                                                                                                    |                                                                                                    |
|        | (1777) |                                                                                                    |                                                                                                    |                                                                                                    |
|        |        |                                                                                                    |                                                                                                    |                                                                                                    |
|        |        | Image: Constraint of the second second sec | Image: Constraint of the second second sec | Image: Constraint of the second second sec |

#### Saving Your Work

You are encouraged to regularly save your work by utilizing the Save icon  $\square$ . As this is a web-based tool, you will not see the typical prompts to save your work as you would see in Microsoft Office. When navigating away from a page or when changing display settings, you may encounter the following popup:

| Leave site?                        |       |        |
|------------------------------------|-------|--------|
| Changes you made may not be saved. |       |        |
|                                    | Leave | Cancel |

THIS IS YOUR WARNING THAT YOU HAVE UNSAVED WORK. If you want to keep you work, click "Stay on Page" and then click the save icon. Unsaved work always appears in **bold blue font**. Once it is saved it will default to black. Note that any formulas you enter will not be calculated until you save the sheet. Formulas will appear as "**f**(**x**)?" until saved.

If you alter the display settings of a sheet but do not save the sheet, the next time you open the sheet it will default back to the original display.

#### **Additional Tips**

- You can **open multiple sheets at once** by using different tabs within your Internet application. Simply hover over an additional sheet you want to open, right click, and choose "Open Link in New Tab." This allows you to toggle between various sheets at once, similar to Excel. To update information in that may be pulling from a separate sheet, click on the refresh icon.
- While Adaptive can accommodate advanced formulas, most users will only need to perform simple calculations. You may **enter basic math formulas** directly into a cell by using an equal sign before the operation. For example: =25\*100 and =100+25. Note that the cell will then display "**f**(**x**)?" until saved.
- Actuals are imported each month by the 20<sup>th</sup> of the month. Given the standard Chart of Accounts and Cost Centers, any non-standard accounts or cost center classes will be automatically mapped to "catch-all" accounts. For example, revenue booked to an account such as 4777 would be mapped to 4999 Non-Standard Revenue; expenses booked to cost center -89 would be booked to cost center -06 Misc.
- Clicking on the printer icon adoes not automatically print your data but rather allows you to **view, print, or save the current sheet directly in Excel**. This may be useful for reviewing or presenting the information.
- Information can only be entered into white cells. **Gray cells are locked**, either because they contain a specific formula (e.g. employee benefits calculations) or because you are not at a level in which you can enter information (e.g. you are viewing the collaborative as a whole and not a specific cost center of a parish)
- If you are unsure about a **specific icon**, hover over it to find out its function.
- When entering numbers into cells, **use the Tab button** on your keyboard to move to the next cell on the right or the up/down arrows on your keyboard to move up or down a cell.

## Sheets

The various planning sheets in Adaptive are designed to simplify the input of information and most of them are similar to those used in earlier Excel budget templates.

#### **Income Statement**

The income statement is the main sheet which displays the consolidated profit and loss statement for your organization.

| ← → C ☆ 🔒 livec06a03           | .adaptiveplanning.com/app       |             |             |                             |                              |                    |                        |                        |        |
|--------------------------------|---------------------------------|-------------|-------------|-----------------------------|------------------------------|--------------------|------------------------|------------------------|--------|
| Intacct - Archdiocese of Bosto | Sheets > Income Statement       |             |             | А                           |                              | A Workday Com      | ipany 🚖 An             | chdiocese of           | Boston |
| Home                           | Sheets                          | E Q         |             |                             |                              |                    |                        |                        |        |
| Sheets 💉 🔊                     | Overview                        |             |             |                             |                              |                    |                        |                        |        |
| Assumptions                    | Income Statement                | MAY-2017    |             | Q4-FY17                     | FY2017                       | JUL-2019           | AUG-2019               | SEP-2019               |        |
| Reports 🔊                      | - Personnel Expenses            | 5,484       |             | 5,484                       |                              | 2,398              | 8,504                  | 2,398                  |        |
| Dashboards                     | - Clergy Stipends               | 16,245<br>0 | 14,950<br>0 | 43,320<br>14,500<br>130,076 | 146,027<br>33,950<br>275,452 | 211,875<br>163,558 | 172,198<br>271,822     | 224,807<br>194,364     |        |
| Discovery Classic              | - Religious Stipends            | 6,234       | 9,341       | 43,435                      |                              |                    |                        |                        |        |
| Announcements 🔊                | - Non-Employee Compensation     | 0           |             |                             |                              |                    | 12,526<br>5,031<br>150 | 14,034<br>7,169<br>150 |        |
| Processes 🔊                    | - Collaborative Shared Expenses | 4,350       | 14,250      |                             |                              |                    | 0                      | 0                      |        |

You can view the income statement and other sheets at any level of your organization by selecting a specific cost center, parish/school/cemetery, or collaborative within the drop down window at the top right of your screen (referred to in the Navigation section above). You can use the Income Statement sheet to validate your data input after you have updated the various planning sheets.

#### **Revenue Input**

Use this sheet to plan Revenue by choosing the applicable entity and entering the necessary information. Many of the functions discussed in this section will apply to the other sheets as well, so it is recommended that you first get comfortable with this sheet before moving forward.

Select the applicable revenue account and project, enter information into white cells. See the Display Options section above for tips on quickly adjusting the organization of a sheet. **Remember to always save your work.** 

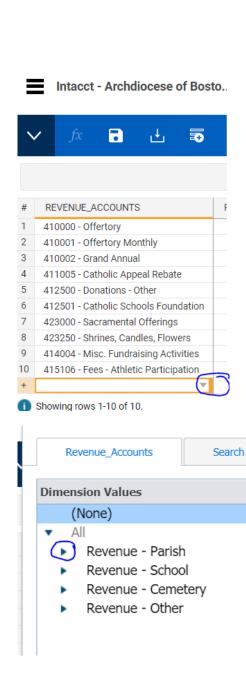

- Revenue Parish
  - 410000 Offertory
  - 410001 Offertory Monthly
  - 410002 Grand Annual
  - 411005 Catholic Appeal Rebate
  - 412000 Contributions
  - 412250 Grants
  - 412251 Foundation/Grants
  - 412500 Donations Other
  - 412750 Gifts And Bequests
  - 413000 Appeals & Campaigns
  - 413001 General Donations
  - 414000 Capital Campaign Donations
  - 414004 Misc. Fundraising Activities
  - 414005 Bingo Income
  - 414006 Fundraising Other

Use the comments/notes field to enter specific details regarding the revenue line item entered for each line, as describe above this option is similar to split option used in the previous version of Adaptive.

When you enter information into a white cell, you can then copy it forward or downward by rightclicking and choosing the appropriate option.

| ← → C            | 🕈 🏠 🔒 livec06a                                | 03.adaptiveplanni | ing.com/app                        |          |          |          |          |            |                |          |               |          |          |          |          |          |             | \$<br>) 🕝 🖷 |
|------------------|-----------------------------------------------|-------------------|------------------------------------|----------|----------|----------|----------|------------|----------------|----------|---------------|----------|----------|----------|----------|----------|-------------|-------------|
| Intacci          | t - Archdiocese of Bos                        | sto Sheets > -    | OPEX Input (with Proje             | cts)     |          |          | Ada      | insights   | Workday Compan | Arch     | diocese of Be | oston    |          |          |          |          | Budget 2020 | ۷           |
| ✓ fx             | 🖬 🕁 🗟                                         | <b>10</b>         | ≣: 17 C                            | $\nabla$ |          |          |          |            |                |          |               |          |          |          |          |          |             | LEVELS DO   |
| 500              |                                               |                   |                                    |          |          |          |          |            |                |          |               |          |          |          |          |          |             |             |
| LEVEL<br>Demo01  | EXPENSE_ACCOUNTS<br>533000 - Provision For Do | COMMENTS/N        | ENTER AMOUNT -> Enter Amount ->    | FY2019   | JUL-2019 | AUG-2019 | SEP-2019 | OCT-2019   | NOV-2019       | DEC-2019 | JAN-2020      | FEB-2020 | MAR-2020 | APR-2020 | MAY-2020 | JUN-2020 | FY2020      |             |
| Demo01<br>Demo01 | 533000 * Provision Por Do                     |                   | Enter Amount -><br>Enter Amount -> |          | 1,500    | 2,000    | Clear    | ,          |                |          |               |          |          |          |          |          | 6,000       |             |
| Demo01<br>Demo01 |                                               |                   | Enter Amount -><br>Enter Amount -> |          |          |          |          |            |                |          |               |          |          |          |          |          |             |             |
| Showing rows     |                                               | 4                 |                                    |          |          |          | Form     |            | > Copy         |          |               |          |          |          |          |          |             |             |
|                  | ,                                             |                   |                                    |          |          |          | Adju     |            | Advan          | iced     |               |          |          |          |          |          |             |             |
|                  |                                               |                   |                                    |          |          |          | Add      | Note       |                |          |               |          |          |          |          |          |             |             |
|                  |                                               |                   |                                    |          |          |          |          | ore Cell   |                |          |               |          |          |          |          |          |             |             |
|                  |                                               |                   |                                    |          |          |          | Add      |            |                |          |               |          |          |          |          |          |             |             |
|                  |                                               |                   |                                    |          |          |          | Copy     | te Row     |                |          |               |          |          |          |          |          |             |             |
|                  |                                               |                   |                                    |          |          |          |          | Details    |                |          |               |          |          |          |          |          |             |             |
|                  |                                               |                   |                                    |          |          |          | Displ    | ay Options |                |          |               |          |          |          |          |          |             |             |
|                  |                                               |                   |                                    |          |          |          |          |            |                |          |               |          |          |          |          |          |             |             |

Alternatively, if you enter an amount in the **Total** column for a given year or quarter, you will be prompted to select how you would like to break it back into the months. The "Assumption" option allows you to break back evenly over either nine or ten months (September through May or June), which may be useful for schools or religious education programs.

| > - OPE            | Adaptive W A Workday Concerny                         | Budget 2020 |  | × <b>1</b> | • ?    |
|--------------------|-------------------------------------------------------|-------------|--|------------|--------|
| 5   <b>1</b> 2   E |                                                       |             |  |            | - 10   |
|                    |                                                       |             |  |            | / X    |
| SEP-2019           | 0CT-2019 N0V-2019 DEC-2019 JAN-2020 FEB-2020          | MAR-2020    |  |            |        |
| Ap                 | oply Breakback Method                                 | ×           |  |            | 12,000 |
| Dis                | tribute the rollup value 12,000 to contributing cells |             |  |            |        |
|                    | Proportionally                                        |             |  |            | Þ      |
| 0                  | Proportionally using prior Year's values              |             |  |            |        |
| ۲                  | Evenly                                                |             |  |            |        |
| 0                  | Weighted 4-4-5                                        |             |  |            |        |
| 0                  | Weighted 4-5-4                                        |             |  |            |        |
| 0                  | Weighted 5-4-4                                        |             |  |            |        |
| 0                  | Choose an assumption                                  |             |  |            |        |
|                    | 9 Month Breakback (Sep-May) 🔹                         |             |  |            |        |
|                    |                                                       |             |  |            |        |
|                    | ок                                                    | Cancel      |  |            |        |
|                    |                                                       |             |  |            |        |

These options allow you to quickly perform monthly budgeting even if you've only been accustomed to annual planning in the past.

#### **Operating Expenses Input (OPEX)**

Use this sheet to plan Operating Expenses by choosing the applicable entity and entering the necessary

information.

On the Operating Expense Sheet, you can use the existing accounts show, or you can add a row then use the drop down window to select the account.

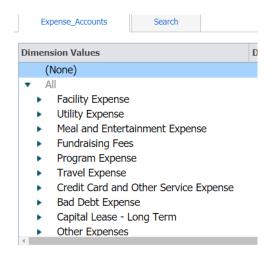

Select the applicable expense account and project, enter information into white cells. See the Display Options section above for tips on quickly adjusting the organization of a sheet. **Remember to always save your work.** 

If you would like to budget for several initiatives or programs within an account, you can utilize the comment section to indicate separate activities. Select the Account from the drop down and enter the necessary dollar amount. In the comment column enter a separate comment for each line item. See the example below:

In this example we added two line items for Fundraising , one for Confirmation and one for Grades 1-8.

| -           | Intaco           | ct - Archdiocese of Bosto    | - OPE Ac              | laptive V<br>Insights A Workday Co | mpany 🍵 A | rchdiocese o | of Boston  | Budget 2020 |          |          | ¥ 1          | • ?            |
|-------------|------------------|------------------------------|-----------------------|------------------------------------|-----------|--------------|------------|-------------|----------|----------|--------------|----------------|
| `           | / fx             | <b>d</b> 🗄 🗟 🗟               | <b>1</b> 2 <b>1</b> 3 | C V                                |           |              |            |             |          | LEVELS   | s Demo01     | - 🖻            |
|             |                  |                              |                       |                                    |           |              |            |             |          |          | <i>1</i> , ~ | ×              |
| #           | LEVEL            | EXPENSE_ACCOUNTS             | COMMENTS/N            | ENTER AMOUNT>                      | FY2019    | JUL-2019     | AUG-2019   | SEP-2019    | OCT-2019 | NOV-2019 | DEC-2019     | JAN-2020       |
|             | LEVEL            | EXPENSE_ACCOUNTS             | o on mento y re       |                                    |           |              |            |             |          |          |              | JAN-2020       |
| ‴<br>1      | Demo01           | 535000 - Fundraising Expense | Confirmation          | Enter Amount>                      |           | 833          | 833        | 833         | 833      | 833      | 833          | SAN-2020<br>83 |
| #<br>1<br>2 |                  | -                            |                       | Enter Amount><br>Enter Amount>     |           |              | 833<br>500 |             |          |          |              | 83             |
| 1           | Demo01           | 535000 - Fundraising Expense | Confirmation          |                                    |           | 833          |            | 833         | 833      | 833      | 833          |                |
| 1<br>2      | Demo01<br>Demo01 | 535000 - Fundraising Expense | Confirmation          | Enter Amount>                      |           | 833          |            | 833         | 833      | 833      | 833          | 83             |

#### **Personnel Expenses**

The Personnel Expenses sheet summarizes all of the lay staff and related benefits for your organization. If you scroll to the right you will see the various fields in which to enter relevant details. After that, the personnel information will remain in Adaptive and you can update it each year as necessary.

In order to enter new information into many of the sheets, you will need to click on the add row icon icon vous an then begin populating the row. Be sure to select the specific Entity (level) in which the staff member works and enter all other necessary information (health plan election, percent covered by the parish, etc.). If you accrue teacher salaries for the summer months, select "Yes" for the teacher adjustment. **Employees that work in only one cost center will need to show 100% for their allocation.** If an employee will be leaving during the year, you can enter an end date. Adaptive will utilize the hire date to determine some benefits eligibility. You can also enter any impending raises and either a 401k percentage or dollar amount. The total employee cost on the far right will be calculated when you save the sheet.

| ∎      | Intacci | - Archo   | liocese | of Bost | o | > - Pers | sonn       | Adap     | otive ( |          | day Company | 🚖 Archdiocese of Bost  | On Budget 2  | 020      |     | × 1           | ?       |
|--------|---------|-----------|---------|---------|---|----------|------------|----------|---------|----------|-------------|------------------------|--------------|----------|-----|---------------|---------|
| $\sim$ | fx      | 8         | Ŀ       | ₽       | - | Ê        | <b>≣</b> ∆ | ₿y       | C       | $\nabla$ |             |                        |              |          | 1   | levels RCAB 🔻 | ÷       |
| -      |         |           |         |         |   |          |            |          |         |          |             |                        |              |          |     | 11 V          | ×       |
| #      | ▼ LE    | VEL       |         |         |   | FIRST    | NAME       | LAST     | NAME    |          | PROJEC      | JUL-AUG ADJ (TEACHERS) | COMME        | ALLOCATI | FTE | DATE OF HIRE  | END I 🔺 |
| 1      | 11      | V111 - Be | mont    |         |   | Lou      |            | Fabrizi  | 0       |          |             | No                     | Finance &    | 0.00%    |     | 2/1/2012      |         |
| 2      | 1\      | V111 - Be | mont    |         |   | Rosan    | ne         | Grady    |         |          |             | No                     | Bookeeper    | 0.00%    |     | 7/1/2012      |         |
| 3      | 1\      | V111 - Be | mont    |         |   | Name     |            | Name     |         |          |             | No                     | Associate    | 0.00%    |     | 7/1/2017      |         |
| 4      |         | V111 - Be | mont    |         |   | Kathy    |            | O'Leary  | /       |          |             | No                     | Creative D   | 0.00%    |     | 7/9/2014      |         |
|        |         | unan mji  |         |         |   |          |            | - en - e |         |          |             |                        | Apple Action | 0.000    |     | 0.000.0004.0  |         |

For employees that work in multiple cost centers or that split time between multiple parishes, right click on the row and select "Split Row." You will need to create a split for each level they work within (e.g. create two splits if they work in two parishes). You do not need to re-enter any of the benefits information, you simply need to choose the relevant levels that they are split between and then enter the appropriate allocation percentages in the allocation column.

| ≡        | Intacct - Archdiocese of Bosto                         | > - Personn |                                    | /orkday Company | 🚖 Archdiocese of Bost  | Budget 2             | 020              |     | × <sup>1</sup> 1       | •  |
|----------|--------------------------------------------------------|-------------|------------------------------------|-----------------|------------------------|----------------------|------------------|-----|------------------------|----|
| $\sim$   | я <b>в 🗄 🗟 🗟</b>                                       | te En       | 5 C V                              | 7               |                        |                      |                  | I   | LEVELS RCAB            | -  |
|          |                                                        |             |                                    |                 |                        |                      |                  |     | <i>"</i>               | /  |
| #        | - LEVEL                                                | FIRST NAME  | LAST NAME                          | PROJEC          | JUL-AUG ADJ (TEACHERS) | COMME                | ALLOCATI         | FTE | DATE OF HIRE           | EN |
|          |                                                        |             |                                    |                 |                        |                      |                  |     |                        |    |
| 55       | B239 - Saint Mary Parish                               |             | Sharon Thurston                    |                 | No                     | F&O Mana             | 33.34%           |     | 9/23/2013              | -  |
| 55<br>56 | B239 - Saint Mary Parish<br>B243 - Sacred Heart Parish |             | Sharon Thurston<br>Sharon Thurston | Projects        | No<br>No               | F&O Mana<br>F&O Mana | 33.34%<br>33.33% |     | 9/23/2013<br>9/23/2013 |    |
|          |                                                        |             |                                    | Projects        |                        |                      |                  |     |                        |    |
| 56       | B243 - Sacred Heart Parish                             |             | Sharon Thurston                    | Projects        | No                     | F&O Mana             | 33.33%           |     | 9/23/2013              |    |

Once saved, the salary and benefits information will automatically flow into the income statement. Parish Financial Services updates benefits and other assumptions each year in advance of publishing the new templates.

#### Clergy / Religious Stipends

The Clergy Stipends and Religious Stipends sheets are similar in function to the Personnel Expenses sheet. Simply add the necessary rows, enter the appropriate information, and split any shared clergy or religious as necessary. **Ensure that the Relevant Percentage and Allocation Percentage are 100% or whatever is appropriate.** The Relevant Percentage indicates the percent that the priest is assigned to the organization. The standard stipend will be adjusted accordingly. The Allocation Percentage is used for allocation between units *within* your organization, the same way it is used for lay employees in the Personnel Expenses sheet. For clergy you can also enter an additional stipend amount if they receive other compensation. For religious you can choose whether they are paid according to the standard schedule (most cases) or if the order is paid some other approved amount.

| ≡      | Intacct - Archdiocese                     | of Bosto     | > - Clergy S    | Adaptive<br>Insights | A Workday Company | 🚖 Archdioc | ese of Boston | Budget 2021     |              | × <sup>1</sup> 1 · | • ?    |
|--------|-------------------------------------------|--------------|-----------------|----------------------|-------------------|------------|---------------|-----------------|--------------|--------------------|--------|
| $\sim$ | fx 🖬 🛃                                    | •            | <b>f</b> e 🖏    | By C                 | $\nabla$          |            |               |                 |              | LEVELS RCAB 🔻      |        |
|        |                                           |              |                 |                      |                   |            |               |                 |              | h. V               | ×      |
| # ,    | LEVEL                                     | NAME         | CLERGY STAT     | PROJEC               | ORDINATION YEAR   | RELEVAN    | ALLOCATI      | SOCIAL SECURITY | DIOC V RELIG | FIRST PAY DATE     | STAF 4 |
| 14     | <ul> <li>1S115 - Middleboro/La</li> </ul> | John Sher    |                 |                      | 1990              | 100%       | 100.00%       | No              | Diocesan     | 1/2/2015           |        |
| 15     | 1S115 - Middlebor                         | John Sher    | Clergy Status   |                      | 1990              | 100%       | 60.00%        | No              | Diocesan     | 1/2/2015           |        |
| 16     | 1S115 - Middlebor                         | John Sher    | 11000 - Clergy  |                      | 1990              | 100%       | 40.00%        | No              | Diocesan     | 1/2/2015           |        |
| 17     | <ul> <li>1N116 - Lynn</li> </ul>          | Fr. Brian Fl | 511000 - Clergy |                      | 2003              | 100%       | 100.00%       | No              | Diocesan     | 1/2/2015           |        |
| 18     | B239 - Saint Mary                         | Fr. Brian Fl | 511000 - Clergy |                      | 2003              | 100%       | 50.00%        | No              | Diocesan     | 1/2/2015           |        |
| 19     | B243 - Sacred Hea                         | Fr. Brian Fl | 511000 - Clergy |                      | 2003              | 100%       | 50.00%        | No              | Diocesan     | 1/2/2015           |        |
| 20     |                                           |              | 511000 pl       |                      | 0000              | 1000       | 100.000       | M               | <b>n</b> .   | 1 10 100115        |        |

As always, remember to save your information.

To budget for multiple unassigned priests who cover Masses throughout the year, the entries would be:

- Name Part-time priests
- Clergy Status Unassigned
- Project no entry is made
- Ordination Year <u>no entry is made</u>
- Relevance 100%
- Allocation 100%
- Social Security yes
- Start date Enter a year or two before the budget year
- First Pay date Enter a couple of weeks after the start date
- Frequency Bi-weekly
- Annual Stipend The amount you want to budget

#### **Collaborative Shared Expenses**

The Collaborative Shared Expenses sheet allows collaboratives to budget for shared expenses (e.g., office supplies, utilities, books, etc.) and then allocate the costs between levels of the organization. If you are in a collaborative but do not see the Collaborative Shared Expenses Sheet in your list of sheets, ensure that you are currently viewing the top level of your organization (top right drop-down) in whatever sheet you're viewing. For this sheet it is important to understand the three additional drop-downs that appear at the top.

| =      | Intacct - Archdiocese of Bosto   > - Collabor                                                                                                    | Adapti<br>Insi | <b>ve v</b> A Workda | y Company | Archdiocese | e of Boston | Demo - Bud | lget 2020 |          | × 81     | • ?     |
|--------|----------------------------------------------------------------------------------------------------|----------------|----------------------|-----------|-------------|-------------|------------|-----------|----------|----------|---------|
| $\sim$ | / A   B 🕹   👼   🐿   B 🖷                                                                                                    | <b>E</b> 1     | r C                  | ۹         |             |             |            |           |          |          | •       |
|        | ſ                                                                                                    |                |                      |           |             |             |            |           |          | li       | ~ ×     |
| -      | ENTITY (ALLOCATION) 1C110 - JP/Roxbury (Uncategol<br>ACCOUNTS, ALLOCATED EXPENSES ACCOUNTS BY TIME                                                                                                    | ized) •        | SHARED_D             | DEC-2016  | ish ▼       | FEB-2017    | mo01 •     | APR-2017  | MAY-2017 | JUN-2017 | FY201 ^ |
| -      | Collaborative Shared Expenses                                                                                                    | 001-2016       | 1404-2016            | 000-2016  | 3AN-2017    | PED-2017    | MAR-2017   | APR-2017  | MAT-2017 | JUN-2017 | P1201   |
| 2      | Collaborative Shared Expenses     Collaborative Expense                                                                                                    |                |                      |           |             |             |            |           |          |          | _       |
| 3      | Allocated Expenses Accounts                                                                                                    |                |                      |           |             |             |            |           |          |          |         |
| 4      | 515000- Program Exp.                                                                                                    |                |                      |           |             |             |            |           |          |          | _       |
| 5      | 515200 - Athletic Expenses                                                                                                    |                |                      |           |             |             |            |           |          |          |         |
| 6      | 515201 - Athletic - Equipment                                                                                                    |                |                      |           |             |             |            |           |          |          |         |
| 7      | 515202 - Athletic - Transportation                                                                                                    |                |                      |           |             |             |            |           |          |          |         |
| 8      | 515203 - Athletic - Referees                                                                                                    |                |                      |           |             |             |            |           |          |          |         |
| 9      | 515204 - Athletic - Facilities                                                                                                    |                |                      |           |             |             |            |           |          |          |         |
| 10     | And a second second sec |                |                      |           |             |             |            |           |          |          |         |

The first drop-down determines what entity (parish/school/cemetery) you are allocating costs to. When you select the "Uncategorized" collaborative name, you are able to enter the total amount of the expense that will be split between the entities. Start with this drop down first.

|                                                                                                    | to > - Collabor                                                                                                    | Adaptive<br>Insight                                                                                                    |                                           |                                                                                                |                                                                                                    |            |            |              |
|----------------------------------------------------------------------------------------------------|----------------------------------------------------------------------------------------------------|----------------------------------------------------------------------------------------------------|-------------------------------------------|------------------------------------------------------------------------------------------------|----------------------------------------------------------------------------------------------------|------------|------------|--------------|
| fx 🖬 🗄 🗟                                                                                                    | <b>1</b>                                                                                                    | By By                                                                                                    | C                                         | Q                                                                                              |                                                                                                    |            |            |              |
|                                                                                                    |                                                                                                    |                                                                                                    |                                           |                                                                                                |                                                                                                    |            |            | -            |
| ENTITY (ALLOCATION) 1C110 - J                                                                                                    | P/Roxbury (Uncategor                                                                                                    | ized) 🔻                                                                                                    | SHARED_D                                  | EPT 00 - Paris                                                                                 | sh 🔻 🗄                                                                                                   | LEVELS Der | mo01 🔻     |              |
| lemo01                                                                                                    |                                                                                                    |                                                                                                    | ٩                                         | DEC-2016                                                                                       | JAN-2017                                                                                                 | FEB-2017   | MAR-2017   | APR-2017     |
| Entity (Allocation) Sear                                                                                                    | rch                                                                                                    |                                                                                                    |                                           |                                                                                                |                                                                                                    |            |            |              |
| Dimension Values                                                                                                    | Location                                                                                                    | Description                                                                                                    |                                           |                                                                                                |                                                                                                    |            |            |              |
| Demo01<br>Demo01 (Uncategorized)                                                                                                    | Entity (Allocation)->F<br>Entity (Allocation)->F                                                                                                    |                                                                                                    |                                           |                                                                                                |                                                                                                    |            |            |              |
| 4                                                                                                    |                                                                                                    |                                                                                                    | )                                         |                                                                                                |                                                                                                    |            |            |              |
| K ◀ Page: 1 / 1 ► N                                                                                                    | C                                                                                                    |                                                                                                    |                                           |                                                                                                |                                                                                                    |            |            |              |
| Intacct - Archdiocese of Bosto                                                                                                    |                                                                                                    | A Workday Comp                                                                                                    | <sub>any</sub> 🚖 Arch                     | ndiocese of Bosto                                                                              | n Budget 2021                                                                                            |            | · ·        |              |
|                                                                                                    |                                                                                                    | ₽ C Q                                                                                                    |                                           |                                                                                                |                                                                                                    |            | · · ·      |              |
| ,fx 🖬 占 🗟 🗖<br>D<br>ENTITY (ALLOCATION) Demo01 (Uncateg                                                                                                    | gorized) 👻 🤃 shared.                                                                                                    | C Q                                                                                                    | ✓                                         | vels Demo01 (O                                                                                 | nly) 👻                                                                                                   | .JAN-2021  | FEB-2021   | ■ <u>1</u> • |
| fx     Image: Collaborative Shared Expenses                                                                                                    | gorized) 👻 🤃 shared.                                                                                                    | C Q                                                                                                    | ✓                                         |                                                                                                | nly) 👻                                                                                                   | JAN-2021   | FEB-2021 N | ₽ <u></u> •  |
| fx     Image: Constraint of the second second | gorized) V III SHARED.                                                                                                    | C Q                                                                                                    | ▼ ii LEN<br>SEP-2020                      | VELS Demo01 (0<br>0CT-2020 NOV-2                                                               | nly) -                                                                                                   | JAN-2021   | FEB-2021 N | ₽ <u></u> •  |
| fx     Image: Constraint of the second second | gorized) V III SHARED.                                                                                                    | C Q                                                                                                    | ✓                                         | vels Demo01 (O                                                                                 | nly) 👻                                                                                                   | JAN-2021   | FEB-2021 N | 14R-2021     |
| fx       Image: Constraint of the second second secon              | gorized) V III SHARED.                                                                                                    | C Q                                                                                                    | ▼ ii LEN<br>SEP-2020                      | VELS Demo01 (0<br>0CT-2020 NOV-2                                                               | nly) -                                                                                                   | JAN-2021   | FEB-2021 N | I∎ •         |
| fx                                                                                                    | gorized) V III SHARED.                                                                                                    | C Q                                                                                                    | ▼ ii LEN<br>SEP-2020                      | VELS Demo01 (0<br>0CT-2020 NOV-2                                                               | nly) -                                                                                                   | JAN-2021   | FEB-2021 N | 14R-2021     |
| fx     Image: Constraint of the second second | gorized)                                                                                                    | C Q                                                                                                    | <ul> <li>EEV-2020</li> <li>250</li> </ul> | VELS Demo01 (0<br>0CT-2020 NOV-2                                                               | nly) -                                                                                                   |            | FEB-2021 N | IAR-2021     |
| fx     Image: Constraint of the second second | gorized) • Et I<br>gorized) • Et I<br>INTS BY TIME JUL-202<br>22<br>24<br>24<br>24<br>24<br>24<br>24<br>24<br>24<br>2                                                                                                    | C Q<br>_DEPT 00 - Parish<br>20 AUG-2020<br>50 250                                                                                                    | <ul> <li>EEV-2020</li> <li>250</li> </ul> | VELS Demo01 (O<br>OCT-2020 NOV-2<br>250 250                                                    | nly) -                                                                                                   |            | FEB-2021 N | IAR-2021     |
| fx       Image: Constraint of the second second secon              | gorized) • Et I<br>gorized) • Et I<br>INTS BY TIME JUL-202<br>22<br>24<br>24<br>24<br>24<br>24<br>24<br>24<br>24<br>2                                                                                                    | C Q                                                                                                    | <ul> <li>EEV-2020</li> <li>250</li> </ul> | VELS Demo01 (O<br>OCT-2020 NOV-2<br>250                                                        | nly) -                                                                                                   |            | FEB-2021 N |              |
| fx       ■       ■       ■       ■       ■         ENTITY (ALLOCATION)       Demo01 (Uncategotive Shared Expenses Accounts)         ACCOUNTS, ALLOCATED EXPENSES ACCOUNTS         * - Collaborative Shared Expenses         * Collaborative Expense         * Allocated Expenses Accounts         \$15000-Program Exp.         \$15200-Antiletic Expenses         \$15200-Antiletic Expenses         \$15200-Antiletic Exp                                                                                                    | gorized) - iii Shared<br>INTS BY TIME JUL-202<br>- Collabor Adaptiv<br>Insig                                                                                                    | C Q                                                                                                    | EEP-2020                                  | VELS Demo01 (O<br>OCT-2020 NOV-2<br>250                                                        | nly) -<br>1020 DEC-2020<br>250 2<br>0 1<br>1<br>1<br>1<br>1<br>1<br>1<br>1<br>1<br>1<br>1<br>1<br>1<br>1 |            | FEB-2021 N |              |
| fx       ■       ■       ■       ■       ■         ENTITY (ALLOCATION)       Demo01 (Uncategotive Shared Expenses Accounts)         ACCOUNTS, ALLOCATED EXPENSES ACCOUNTS         * - Collaborative Shared Expenses         * Collaborative Expense         * Allocated Expenses Accounts         \$15000-Program Exp.         \$15200-Antiletic Expenses         \$15200-Antiletic Expenses         \$15200-Antiletic Exp                                                                                                    | Image: See ▼     Image: See ▼     Image: See ▼     Image: See ▼     Image: See ∇     Image: See ∇ | C Q                                                                                                    | EEP-2020                                  | VELS Demo01 (O<br>OCT-2020 NOV-2<br>250 hdiocese of Bost                                       | nly) -<br>1020 DEC-2020<br>250 2<br>0 1<br>1<br>1<br>1<br>1<br>1<br>1<br>1<br>1<br>1<br>1<br>1<br>1<br>1 | 1          |            | IAR-2021     |
| fx       Image: Constraint of the second second secon              | Image: See ▼     Image: See ▼     Image: See ▼     Image: See ▼     Image: See ∇     Image: See ∇ | C Q                                                                                                    | ✓ ⋮ LEVELS                                | VELS Demo01 (O<br>OCT-2020 NOV-2<br>250 hdiocese of Bost                                       | nly) •<br>020 DEC-2020<br>250                                                                            | 1          |            |              |
| fx       ■       ■       ■       ■       ■         0       ENTITY (ALLOCATION)       Demo01 (Uncategotive Shared Expenses Accounts)         ACCOUNTS, ALLOCATED EXPENSES Accounts       ■       Status         *       Collaborative Shared Expenses       ■       Collaborative Expenses         *       Collaborative Expenses       ■       Status       Status         *       Allocated Expenses Accounts       Status       Status       Status         Status       Status       Status       Status       Status       Status         fx       ■       ■       ■       ■       ■       Status       Status         fx       ■       ■       ■       ■       ■       ■       ■       ■       ■       ■       ■       ■       ■       ■       ■       ■       ■       ■       ■       ■       ■       ■       ■       ■       ■       ■       ■       ■       ■       ■       ■       ■       ■       ■       ■       ■       ■       ■       ■       ■       ■       ■       ■       ■       ■       ■       ■       ■       ■       ■       ■       ■       ■                                                                                                    | Image: See ▼     Image: See ▼     Image: See ▼     Image: See ▼     Image: See ∇     Image: See ∇ | C Q  LDEPT 00 - Parish  C Q  AUG-2020  50 250 250 250 C Q  T 00 - Parish •                                                                                                    | ✓ ⋮ LEVELS                                | VELS Demo01 (O<br>OCT-2020 NOV-2<br>250 hdiocese of Bost                                       | nly) •<br>020 DEC-2020<br>250                                                                            | 1          |            |              |
| fx       ■       ■       ■       ■       ■       ■       ■       ■       ■       ■       ■       ■       ■       ■       ■       ■       ■       ■       ■       ■       ■       ■       ■       ■       ■       ■       ■       ■       ■       ■       ■       ■       ■       ■       ■       ■       ■       ■       ■       ■       ■       ■       ■       ■       ■       ■       ■       ■       ■       ■       ■       ■       ■       ■       ■       ■       ■       ■       ■       ■       ■       ■       ■       ■       ■       ■       ■       ■       ■       ■       ■       ■       ■       ■       ■       ■       ■       ■       ■       ■       ■       ■       ■       ■       ■       ■       ■       ■       ■       ■       ■       ■       ■       ■       ■       ■       ■       ■       ■       ■       ■       ■       ■       ■       ■       ■       ■       ■       ■       ■       ■       ■       ■       ■       ■       ■       ■       ■                                                                                                    | Image: See ▼     Image: See ▼     Image: See ▼     Image: See ▼     Image: See ∇     Image: See ∇ | C Q  LDEPT 00 - Parish  C Q  AUG-2020  50 250 250 250 C Q  T 00 - Parish •                                                                                                    | ✓ ⋮ LEVELS                                | VELS Demo01 (O<br>OCT-2020 NOV-2<br>250 hdiocese of Bost                                       | nly) •<br>020 DEC-2020<br>250                                                                            | 1          |            |              |
| fx       ■       ■       ■       ■         0       ENTITY (ALLOCATION)       Demo01 (Uncategotion of the second second se                                                                                      | Image: See ▼     Image: See ▼     Image: See ▼     Image: See ▼     Image: See ∇     Image: See ∇ | C     Q      DEPT     00 - Parish       20     AUG-2020       50     250       50     250       6     250       7     C       20     AUG-2020       6     00 - Parish       7     00 - Parish       20     AUG-2020 | ✓ ⋮ LEVELS                                | VELS Demo01 (O<br>OCT-2020 NOV-2<br>250<br>hdiocese of Bost<br>5 Demo01 (Only)<br>OCT-2020 NOV | nly) •<br>020 DEC-2020<br>250                                                                            | 1          |            |              |

You can right-click on a cell and use the copy forward or copy downward options to quickly populate percentages or dollar amounts in the various accounts.

| =      | Intacct - Archdiocese of Bosto   > - Collabor     | Adapti<br>Ins | ights WA Workday ( | ompany | 🊖 A     | rchdiocese o | f Boston | Budget 2021 |          |          | · 1.        | ?  |
|--------|---------------------------------------------------|---------------|--------------------|--------|---------|--------------|----------|-------------|----------|----------|-------------|----|
| $\sim$ | fx 🖥 🗄 🗐 🖬 🕷 🕸                                    |               | B C (              | Q      |         |              |          |             |          |          |             |    |
| 60     |                                                   |               |                    |        |         |              |          |             |          |          | <i>],</i> ✓ | )  |
| 0      | ENTITY (ALLOCATION) B004-Saint Ambrose 👻          | IARED_DEF     | рт 00 - Parish     | Ŧ      | LEVE    | Ls Demo01    | (Only) 🔻 |             |          |          |             |    |
| #      | ACCOUNTS, ALLOCATED EXPENSES ACCOUNTS BY TIME     | JUL-2         | 020 AUG-2020       | S      | EP-2020 | OCT-2020     | NOV-2020 | DEC-2020    | JAN-2021 | FEB-2021 | MAR-2021    | AF |
| 1      | <ul> <li>Collaborative Shared Expenses</li> </ul> |               |                    |        |         |              |          |             |          |          |             |    |
| 2      | Collaborative Expense                             |               |                    |        |         |              |          |             |          |          |             |    |
| 84     | <ul> <li>Allocation %</li> </ul>                  |               |                    |        |         |              |          |             |          |          |             |    |
| 85     | <ul> <li>Allocated Expenses Accounts</li> </ul>   |               |                    |        |         |              |          |             |          |          |             |    |
| 86     | 515000- Program Exp.                              | 60            | .00%               |        |         |              |          |             |          |          |             |    |
| 87     | 515200 - Athletic Expenses                        | 6             |                    |        |         |              |          |             |          |          |             |    |
| 88     | 515201 - Athletic - Equipment                     | 6             | Clear              |        |         |              |          |             |          |          |             |    |
| 89     | 515202 - Athletic - Transportation                | 6             |                    |        |         |              |          |             |          |          |             |    |
| 90     | 515203 - Athletic - Referees                      | 6             | Copy Forward       | >      |         |              |          |             |          |          |             |    |
| 91     | 515204 - Athletic - Facilities                    | 6             | Copy Forward       | >      |         |              |          |             |          |          |             |    |
| 92     | 515205 - Athletic - Misc expenses                 | 6             | Copy Downward      | >      |         |              |          |             |          |          |             |    |
| 93     | 515205 - Athletic - Program Fees                  | 6             |                    |        | Сору    | To End       |          |             |          |          |             |    |
| 94     | 515206 - Athletic - Memberships                   | 6             | Formula Assistar   | it     |         |              |          |             |          |          |             |    |
| 95     | 515207 - Athletic - Insurance                     | 6             |                    |        |         |              |          |             |          |          |             |    |
| 96     | 515300- Development Expenses                      | 6             | Adjust             |        |         |              |          |             |          |          |             |    |

The second drop down controls what cost center the expenses apply to. Select the appropriate cost center for the expenses which you are budgeting.

| =      | Intacct - Archdiocese of Bosto   > - Collab       | or Adaptive A Workday Company 🚖 Archdie | iocese of Boston Budget 2021           |                     |
|--------|---------------------------------------------------|-----------------------------------------|----------------------------------------|---------------------|
| $\sim$ | <i>f</i> x ₽ ±   =   1 =   1 =                    | ⊪ 11 17 C Q                             |                                        |                     |
|        | ENTITY (ALLOCATION) B004-Saint Ambrose 💌          | i shared_dept 00 - Parish v i Levels D  | Demo01 (Only) 🔻                        | h <b>v</b>          |
| #      | ACCOUNTS, ALLOCATED EXPENSES ACCOUNTS BY TIME     |                                         | 20 JAN-2021                            | FEB-2021 MAR-2021 A |
| 1      | <ul> <li>Collaborative Shared Expenses</li> </ul> |                                         | ~~~~~~~~~~~~~~~~~~~~~~~~~~~~~~~~~~~~~~ |                     |
| 2      | Collaborative Expense                             |                                         |                                        |                     |
| 84     | <ul> <li>Allocation %</li> </ul>                  | Shared_Dept Search                      |                                        |                     |
| 85     | <ul> <li>Allocated Expenses Accounts</li> </ul>   |                                         |                                        |                     |
| 86     | 515000- Program Exp.                              | Dimension Values Description            | 1                                      |                     |
| 87     | 515200 - Athletic Expenses                        | <ul> <li>Shared Dept</li> </ul>         |                                        |                     |
| 88     | 515201 - Athletic - Equipment                     | 00 - Parish                             |                                        |                     |
| 89     | 515202 - Athletic - Transportation                | 01 - Church                             |                                        |                     |
| 90     | 515203 - Athletic - Referees                      |                                         |                                        |                     |
| 91     | 515204 - Athletic - Facilities                    | 02 - Rectory                            |                                        |                     |
| 92     | 515205 - Athletic - Misc expenses                 | 03 - Parish Center                      |                                        |                     |
| 93     | 515205 - Athletic - Program Fees                  | 04 - Religious Education                |                                        |                     |
| 94     | 515206 - Athletic - Memberships                   | 05 - Other                              |                                        |                     |
| 95     | 515207 - Athletic - Insurance                     | 06 - Misc                               |                                        |                     |
| 96     | 515300- Development Expenses                      |                                         |                                        |                     |
| 97     | 515301- Teaching Supplies                         |                                         |                                        |                     |
| 98     | 515302- Textbooks                                 |                                         |                                        |                     |

The third drop-down should always show the collaborative "(Only)" name. If you are unable to enter information into the table, ensure that the collaborative name followed by "(Only)" is selected.

| =                                                                                               | Intacct - Archdiocese of Bosto   > - Collabor | Adaptive WA Workday Company | + Archdiocese of Boston Budget 2021                                                                                                    | · ·      |
|-------------------------------------------------------------------------------------------------|-----------------------------------------------|-----------------------------|----------------------------------------------------------------------------------------------------|----------|
| ~                                                                                               | <i>f</i> x 🔒 🗄 👼 🔚 🖬 🖡 🕸                      | 戰 l C Q                     |                                                                                                    |          |
| #<br>1<br>2<br>34<br>35<br>36<br>37<br>38<br>39<br>10<br>11<br>12<br>13<br>14<br>15<br>16<br>77 | ENTITY (ALLOCATION) B004-Saint Ambrose *      | SHARED_DEPT 00-Parish *     | Image: Levels       Search         Levels       Search         Name <ul> <li>Demo01</li> <li>Demo01</li> <li>Demo01</li> <li>Demo02</li> <li>Demo03</li> <li>Demo03</li> <li>Demo04</li> <li>Demo05</li> <li>Show all (112)</li> <li>RCAB (Only)</li> </ul> |          |
| 96                                                                                              | 515300- Development Expenses                  |                             |                                                                                                    | <b>•</b> |

#### Insurances

The Insurances sheet will use your current insurance rates to estimate the rates for the coming year. Add a row and select the appropriate cost center level for the insurance item that you're budgeting. Use the drop-down to select the type of insurance in the second column. Enter 100% into the allocation field and then enter the current amount that you are paying for insurance. If the cost is being shared, split the rows as you did in the personnel sheet and enter the relevant percentages.

| -   |   | Intacct  | - Archo  | liocese    | of Bost | o      | > - Insu        | ran   | Ada   | otive<br>Insights |            | mpany 🚖 Archdiocese of B | loston Budg | et 2021                    | *           |            |
|-----|---|----------|----------|------------|---------|--------|-----------------|-------|-------|-------------------|------------|--------------------------|-------------|----------------------------|-------------|------------|
| ~   | , | fx       | 8        | 4          | Ð       | 20     | Î <sub>fx</sub> | ۲.    | ₽     | C                 | $\nabla$   |                          | LEVELS      | B195 - Saint Mary of the A | ssumption F | Parish 👻   |
|     |   |          |          |            |         |        |                 |       |       |                   |            |                          |             |                            |             | <i>"</i> ✓ |
| # . |   | LEVEL    |          |            |         | INSURA | ANCE            |       | PROJE | C                 | ALLOCATION | CURRENT ANNUAL PREMI     | NEW PREM    |                            |             |            |
| 1   |   | B195-S   | aint Mar | y of the A | ssum    | 519005 | - Propert       | y Ins |       |                   | 100.0%     | 6,995                    | 7,485       | ;                          |             |            |
| 2   |   | B195 - S | aint Mar | y of the A | ssum    | 519005 | - Propert       | y Ins |       |                   | 15.0%      | 14,475                   |             |                            |             |            |
| 3   |   | B19      | 5-70002  | - Rectory  |         | 519005 | - Propert       | y Ins |       |                   | 8.0%       | 14,475                   | 1,239       |                            |             |            |
| 4   |   | B19      | 5-70003  | - Parish C | enter 💌 | 519005 | - Propert       | y Ins |       |                   | 7.0%       | 14,475                   | 1,084       |                            |             |            |
| 5   |   | Total    |          |            |         |        |                 |       |       |                   |            | 21,470                   | 9,808       |                            |             |            |

When you save the sheet the estimate for the new rates will be calculated.

#### **Capital Improvements**

In this sheet, add a row and enter the relevant information for any capital projects or purchases that you plan to make in the new budget year. There is a drop-down that will help you to select which type of asset it is. Note that the Project Amount field is for your own reference. It does not impact the income statement but may be used if you're working on projects that span multiple years. Only amounts entered into the month columns will be factored into the budget.

| Ξ | Intacct - Archd      | iocese of | f Bosto   > - Capital I Adaptive                                                                                                    | A Workday Con | npany 🚖 Arch | ndiocese of | Boston Budget 2021  |                 | × 1         | <b>1</b>     |
|---|----------------------|-----------|----------------------------------------------------------------------------------------------------|---------------|--------------|-------------|---------------------|-----------------|-------------|--------------|
| ~ | ✓ fx 📑               | Ł         | 50 50 1 <u>0</u> 10 10 C                                                                                                    | $\nabla$      |              |             |                     |                 | EVELS Demo0 | 1 👻          |
|   |                      |           |                                                                                                    |               |              |             |                     |                 | li          | $\checkmark$ |
| # |                      | LEVEL     | ASSETS                                                                                                    | PROJEC        | DESCRIPTI    | NOTES       | PROJECT AMOUNT (\$) | IN-SERVICE DATE | JUL-2019    | AUG-         |
| + | Demo01               |           | Software /License                                                                                                    | P-0000001     |              |             | 10,000              |                 |             |              |
| + | Demo01               |           |                                                                                                    |               |              |             |                     |                 |             |              |
| + | Demo01               |           |                                                                                                    |               |              | P           |                     |                 |             |              |
| + | Demo01               |           |                                                                                                    |               |              |             |                     |                 |             |              |
| + | Demo01               |           | Assets Search                                                                                                    |               |              |             |                     |                 |             |              |
| 1 | Total                |           |                                                                                                    |               |              | _           | 10,000              |                 |             |              |
| 0 | Showing rows 0 of 0. |           | Dimension Values D                                                                                                    | escription    |              |             |                     |                 |             |              |
| • |                      |           | <ul> <li>(None)</li> <li>All</li> <li>Land Improvement</li> <li>Acq/Imp Building</li> <li>Computer &amp; Network Equipm</li> <li>Software /License</li> <li>Furniture &amp; Equipment</li> <li>Vehicles</li> <li>Office Equipment</li> </ul> |               |              |             |                     |                 |             |              |

#### **Tuition and Fees**

We have developed sheets to help schools budget both gross tuition income as well as related tuition discounts. This ensures that schools accurately set tuition rates based on anticipated discounts that will be offered. The Tuition and Fees sheet allows you to enter the number of students expected for the year as well as gross tuition and fees, budgeted either with a per student cost or in total. First, ensure that the "(Only)" entity for the school is selected in the "Levels" drop-down list.

| =      | Intacci   | t - Archd  | liocese  | of Bosto. |            | . > - Tuitio | n    | Adap     | nsights | A Work | day Company | 🚖 Archdiocese of Bostor | Budget   | 2021     |          | ×        | <b>1</b> • [ |
|--------|-----------|------------|----------|-----------|------------|--------------|------|----------|---------|--------|-------------|-------------------------|----------|----------|----------|----------|--------------|
| $\sim$ | fx        | 8          | ÷        | Ð         | Î <u>n</u> | Б            | ₽    | ₽¥3      | 歇       | C      | Q           |                         |          |          |          |          |              |
|        |           |            |          |           |            |              |      |          |         |        |             |                         |          |          |          |          | " <i>✓</i>   |
| 3      | TUITION 8 | DISCOUN    | ITS TYPE | All 🔻     | -          | LEVELS       | Demo | 001 (Onl | y) 🔻    |        |             |                         | 1        |          |          |          |              |
| ÷      | ACCOU     | JNTS BY TI | IME      | JUL-20    | 017        |              |      |          |         |        |             | م                       | FEB-2018 | MAR-2018 | APR-2018 | MAY-2018 | JUN-20       |
|        | Tuition   |            |          |           |            |              |      |          |         |        |             | ~                       |          |          |          |          |              |
|        | Fees      |            |          |           |            | Level        | _    | Sear     |         |        |             |                         |          |          |          |          |              |
|        | Cash N    | lanageme   |          |           | _          | Level        | s    | Sedi     | cii     |        |             |                         |          |          |          |          |              |
|        |           |            | •        | 4         |            | Name         | Dem  | emo01 (  | Only)   |        |             | •                       |          |          |          |          |              |

Next, in the other drop-down list select the relevant grade level that you want to budget.

| Intacct - Archdiocese of Bosto                                                        | > - Tuition                      |                 | orkday Company | 🚖 Archdioc | cese of Bosto | Budget   | 2021     |          | *      |
|---------------------------------------------------------------------------------------|----------------------------------|-----------------|----------------|------------|---------------|----------|----------|----------|--------|
| 🗸 fx 🖬 🗄 🗐                                                                            | <b>1</b> 2 <b>1</b> 2 <b>1</b> 2 |                 | Q              |            |               |          |          |          |        |
|                                                                                       |                                  |                 |                |            |               |          |          |          |        |
| : TUITION & DISCOUNTS TYPE Grades                                                     | 1-5 ▼ 🗄 LEVEL                    | s Demo01 (Only) | ,<br>          |            |               |          |          |          |        |
| *                                                                                     |                                  | م               | N0V-2017       | DEC-2017   | JAN-2018      | FEB-2018 | MAR-2018 | APR-2018 | MAY-20 |
| Tuition & Discount Sea                                                                | rch                              |                 |                |            |               |          |          |          |        |
| Dimension Values                                                                      | Description                      |                 |                |            |               |          |          |          |        |
| <ul> <li>All</li> <li>Revenue</li> <li>Before-School</li> <li>Extended-Day</li> </ul> |                                  | <b>^</b>        |                |            |               |          |          |          |        |
| Grades 1-5<br>Grades 1-8                                                              |                                  |                 |                |            |               |          |          |          |        |
| Grades 1-8<br>Grades 6-8<br>Grades 9-12                                               |                                  |                 |                |            |               |          |          |          |        |

Now you can enter the total number of students for each month and any fees for a given month. If the number of students will remain constant, you can enter it into one month and copy it forward.

|     | Intacct - A                 | Archdiocese       | of Bosto    | D   )       | > - Tuit | ion 🗚          |                 | A Workday Comp | any 🚖 Arch    | ndiocese of E | Boston Bu | lget 2021 |          | ۷        | •        | ?        |
|-----|-----------------------------|-------------------|-------------|-------------|----------|----------------|-----------------|----------------|---------------|---------------|-----------|-----------|----------|----------|----------|----------|
| ~   | fx                          | <b>.</b> 4        |             | Î.          | в        | ∎¢             | B) B7           | C Q            |               |               |           |           |          |          |          | +        |
| =A0 | CCT.Tuition.Nur             | mber*(ACCT.T      | uition.Reg  | jistration- | +ACCT.   | Tuition.Other_ | _Fees)+ACCT.Tui | tion.OtherFees |               |               |           |           |          |          | 11 V     | $\times$ |
| 3   | TUITION & DIS               | COUNTS TYPE       | Grades      | s 1-5 💌     | ,        | LEVELS         | E398 - Saint Fi | rancis Xavier  | School (Only) |               |           |           |          |          |          |          |
| #   | ACCOUNTS                    | S BY TIME         |             |             | 019      | FY2019         | JUL-2019        | AUG-2019       | SEP-2019      | OCT-2019      | NOV-2019  | DEC-2019  | JAN-2020 | FEB-2020 | MAR-2020 | APR-     |
| 1   | Number of                   | Students (For T   | uition & Fe | es)         |          |                | 300             | 300            | 300           | 300           | 300       | 300       | 300      | 300      | 300      |          |
| 2   | <ul> <li>Tuition</li> </ul> |                   |             | ,           |          |                |                 |                |               |               |           |           |          |          |          |          |
| 3   | Tuition                     | (Per Student)     |             |             |          |                | 0               | 0              | 500           | 500           | 500       | 500       | 500      | 500      | 500      |          |
| 4   |                             | Tuition Adjustm   | ents        |             |          |                |                 |                |               |               |           |           |          |          |          |          |
| 5   | Calcula                     | ated Tuition      |             |             |          |                |                 |                |               |               |           |           |          |          |          |          |
| 6   | <ul> <li>Fees</li> </ul>    |                   |             |             | 1        |                |                 |                |               |               |           |           |          |          |          |          |
| 7   | Registr                     | ration Fee (per S | Student)    |             |          |                |                 | 75             |               |               |           |           |          |          |          |          |
| 8   | Other F                     | ees (Per Studer   | nt)         |             |          |                |                 | 10             |               |               |           |           |          |          |          |          |
| 9   | Other G                     | Gross Fees        |             |             |          |                |                 | 100            |               |               |           |           |          |          |          |          |
| 10  | Total F                     | ees               |             |             |          |                |                 |                |               |               |           |           |          |          |          |          |
| 11  | Grand Tota                  | l.                |             |             |          |                |                 |                |               |               |           |           |          |          |          |          |
| 12  | 👻 Cash Mana                 | igement           |             |             |          |                |                 |                |               |               |           |           |          |          |          |          |
| 13  | % of Ar                     | nnual Revenue F   | Paid        |             |          |                |                 |                |               |               |           |           |          |          |          |          |
| 14  | Paid Tu                     | uition            |             |             |          |                |                 |                |               |               |           |           |          |          |          |          |
| •   |                             |                   |             | 1           | ⊢ 4      |                |                 |                |               |               |           |           |          |          |          | •        |

For tuition, enter the annual tuition amount for a student into the fiscal year total column. When prompted, select how you would like to break back this amount (i.e. over 9 months or 10 months, as appropriate).

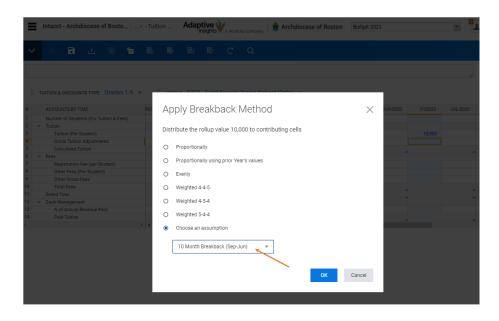

All calculations are performed once you save the sheet.

| Intacct - Archdiocese of Bosto >                                                                                                    | - Tuition | Adaptive<br>Insight | sVA Workday ( | Company 🔶                      | Archdiocese | of Boston | Budget 2021 |          |          | × <sup>1</sup> 1 | • ?                            |
|----------------------------------------------------------------------------------------------------|-----------|---------------------|---------------|--------------------------------|-------------|-----------|-------------|----------|----------|------------------|--------------------------------|
| 🗸 🕅 🗄 🗄 🖬 👘                                                                                                    | B D       |                     | C             | a                              |             |           |             |          |          |                  | ٠                              |
|                                                                                                    |           |                     |               |                                |             |           |             |          |          |                  | / X                            |
| TUITION & DISCOUNTS TYPE Grades 1-5 *                                                                                                    | LEVELS    | E398 - Sair         | nt Francis Xa | vier School (C                 | only) 🔻     |           |             |          |          |                  |                                |
| ACCOUNTS BY TIME                                                                                                    | JUN-2019  | FY2019              | JUL-2019      | AUG-2019                       | SEP-2019    | OCT-2019  | NOV-2019    | DEC-2019 | JAN-2020 | FEB-2020         | MAR-202                        |
| Number of Students (For Tuition & Fees)                                                                                                    |           |                     | 300           | 300                            | 300         | 300       | 300         | 300      | 300      | 300              | 30                             |
|                                                                                                    |           |                     |               |                                |             |           |             |          |          |                  |                                |
| <ul> <li>Tuition</li> </ul>                                                                                                    |           |                     |               |                                |             |           |             |          |          |                  |                                |
|                                                                                                    |           |                     | 0             | 0                              | 500         | 500       | 500         | 500      | 500      | 500              | 50                             |
| ▼ Tuition                                                                                                    |           |                     | 0             | 0                              | 500         | 500       | 500         | 500      | 500      | 500              | 50                             |
| <ul> <li>Tuition</li> <li>Tuition (Per Student)</li> </ul>                                                                                                    |           |                     | 0             | 0                              | 500         | 500       | 500         |          | 500      |                  |                                |
| Tuition     Tuition (Per Student)     Gross Tuition Adjustments                                                                                                    |           |                     |               |                                |             |           |             | 500      |          | 500              |                                |
| Tuition     Tuition (Per Student)     Gross Tuition Adjustments     Calculated Tuition                                                                                                    |           |                     |               |                                |             |           |             |          |          |                  |                                |
| Tuition     Tuition (Per Student)     Gross Tuition Adjustments     Calculated Tuition     Fees                                                                                                    |           |                     |               | 0                              |             |           |             |          |          |                  |                                |
| Tuition     Tuition (Per Student)     Gross Tuition Adjustments     Calculated Tuition     Fees     Registration Fee (per Student)                                                                                  |           |                     |               | 0                              |             |           |             |          |          |                  |                                |
| Tuition     Tuition (Per Student)     Gross Tuition Adjustments     Calculated Tuition     Fees     Registration Fee (per Student)     Other Fees (Per Student)                                                     |           |                     |               | 0<br>75<br>10                  |             |           |             |          |          |                  | 150,00                         |
| Tuition     Tuition (Per Student)     Gross Tuition Adjustments     Calculated Tuition     Fees     Registration Fee (per Student)     Other Receive Per Student)     Other Gross Fees                              |           |                     | 0             | 0<br>75<br>10<br>100           | 150,000     | 150,000   | 150,000     | 150,000  | 150,000  | 150,000          | 150,00                         |
| Tuition     Tuition (Per Student)     Gross Tuition Adjustments     Calculated Tuition     Fees     Registration Fee (per Student)     Other Fees (Per Student)     Other Gross Fees     Total Fees                 |           |                     | 0             | 0<br>75<br>10<br>100<br>25,600 | 150,000     | 150,000   | 150,000     | 150,000  | 150,000  | 150,000          | 150,00                         |
| Tuition     Tuition (Per Student)     Gross Tuition Adjustments     Calculated Tuition     Fees     Registration Fee (per Student)     Other Fees (Per Student)     Other Gross Fees     Total Fees     Grand Total |           |                     | 0             | 0<br>75<br>10<br>100<br>25,600 | 150,000     | 150,000   | 150,000     | 150,000  | 150,000  | 150,000          | 500<br>150,000<br>(<br>150,000 |

The "% of Annual Revenue Paid" field at the bottom is for use in cash flow planning and is intended to be further utilized in future years as we expand the use of Adaptive Planning.

#### **Tuition Discounts**

The Tuition Discounts sheet works similar to the Tuition and Fees Sheet. First, ensure that the level being viewed is correct (the "(Only)" level for the school), then select the relevant discount to be budgeted.

| ≡                                       | Intacct - Ar         | rchdiocese                                                        | of Bost   | io ) - '                | Tuition     | Adap<br>Ir    | tive 📢                  | A Workd                                                                    | day Compan                                                                              | y 🚖                                    | Archdio   | cese of | Boston | Budg | jet 2021           |   |         |          | ¥    | 1.         | -  |
|-----------------------------------------|----------------------|-------------------------------------------------------------------|-----------|-------------------------|-------------|---------------|-------------------------|----------------------------------------------------------------------------|-----------------------------------------------------------------------------------------|----------------------------------------|-----------|---------|--------|------|--------------------|---|---------|----------|------|------------|----|
| $\sim$                                  | fx E                 | ) ±                                                               | R         | ŕ <u>k</u> [            | 6 🕨         | <u>الم</u>    | đ                       | С                                                                          | Q                                                                                       |                                        |           |         |        |      |                    |   |         |          |      |            |    |
| # 1 • • • • • • • • • • • • • • • • • • | Discount<br>Discount | BY TIME<br>counts<br>of Students<br>t per Student<br>t Gross Amou |           | Nier School<br>AUG-2020 | SEP-20      | 20            | Tuition                 | & Discou                                                                   | int                                                                                     |                                        | arch      |         | -      |      |                    | ٩ | PR-2021 | MAY-2021 | JU   | N-2021     | -  |
| 1                                       | Total Dis            | icount                                                            | 4         | 4                       | -           |               | Fir<br>Fir<br>Fir<br>Ot | ounts<br>mployee<br>nancial<br>nancial<br>nancial<br>erit - Sc<br>ther Tui | e Discour<br>Aid - CS<br>Aid - Ext<br>Aid - Int<br>cholarsch<br>ition Disc<br>three hal | F<br>ternal<br>ternal<br>hip<br>counts | Desc      | ription |        |      |                    |   | í       |          |      |            |    |
| _                                       | hen vo               |                                                                   |           | the nu                  |             |               |                         |                                                                            | CCIVI                                                                                   |                                        |           |         | nt and |      | e am(<br>dget 2021 |   | t of t  | he disc  | coun | t.<br>1    | ?  |
|                                         | ✓ fx                 | 8.                                                                |           | 0 🗖                     | B I         | <b>.</b> Ital | 67                      | C                                                                          | ٩                                                                                       |                                        |           |         |        |      |                    |   |         |          |      | , <i>v</i> | ,÷ |
|                                         | EVELS                | E398 - Saint                                                      | t Francis | Xavier Sch              | iool (Only) | •             | τυιτιοι                 | N & DISCO                                                                  | OUNTS TY                                                                                | PE Emp                                 | oloyee Di | scount  | •      |      |                    |   |         |          |      |            |    |

| # | ACCOUNTS BY TIME                      | UG-2020 | SEP-2020 | OCT-2020 | NOV-2020 | DEC-2020 | JAN-2021 | FEB-2021 | MAR-2021 | APR-2021 | MAY-2021 | JUN-2021 | FY2021 |
|---|---------------------------------------|---------|----------|----------|----------|----------|----------|----------|----------|----------|----------|----------|--------|
| 1 | <ul> <li>Tuition Discounts</li> </ul> |         |          |          |          |          |          |          |          |          |          |          |        |
| 2 | Number of Students                    | 10      | 10       | 10       | 10       | 10       | 10       | 10       | 10       | 10       | 10       | 10       | 9      |
| 3 | Discount per Student                  | -25     | -25      | -25      | -25      | -25      | -25      | -25      | -25      | -25      | -25      | -25      | -275   |
| 4 | Discount Gross Amount                 |         |          |          |          |          |          |          |          |          |          |          |        |
| 5 | Total Discount                        | -250    | -250     | -250     | -250     | -250     | -250     | -250     | -250     | -250     | -250     | -250     | -2,750 |
|   |                                       | 4       |          |          |          |          |          |          |          |          |          |          | ÷.     |

## Reports Overview

When you first gain access to Adaptive, it is recommended that you add two reports to your "Favorites" in the Reports section. First, in the main drop down menu, click on Reports > Overview > All > Collaborative Budget Summary. Right click on "Collaborative Budget Summary – 1 Parish" and select "Add to Favorites". Then, go to the another report "Collaborative Budget vs. Actual – 1 Parish" and right click on it and select "Add to Favorites". Once you have done this you will then see the two reports available to you when you click on Reports in the main drop down menu.

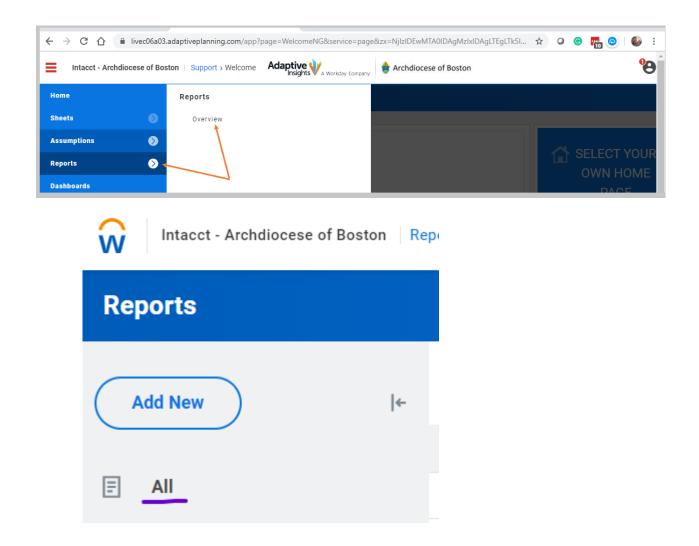

### Intacct - Archdiocese of Boston Reports / Overview Ŵ Reports Q Search Add New |← Name 1 F All **Basic Reports** Reports Q Search Add New |← Shared / Basic Reports F All Name Budget Summary - 1 Parish Personal ደ Reports Q Search Add New |← Shared / Basic Reports = All Name 8 Personal Budget vs. Actual - 1 Parish

| Home        |               | Reports                      |
|-------------|---------------|------------------------------|
| Sheets      | >             | Overview                     |
| Assumptions | >             | Budget Summary - 1 Parish    |
| Reports     | $\rightarrow$ | Budget vs. Actual - 1 Parish |

The existing report templates include Budget Summaries and Budget vs. Actual comparisons. These can be run for a collaborative as a whole or for individual parishes or cost centers. If you need assistance please do not hesitate to contact your regional consultant.

In addition, recall that clicking on the download icon within any of the budget planning sheets will allow you to view, print, or save that sheet directly in Microsoft Excel.

#### **Budget Summary Report**

This report is used to print your budget to review your progress then your final budget. To run your report be sure: 1. Time is selected for the budget year, 2. Level is selected for the right parish or department, 3. Version is selected for the right budget year, 4. To run the report.

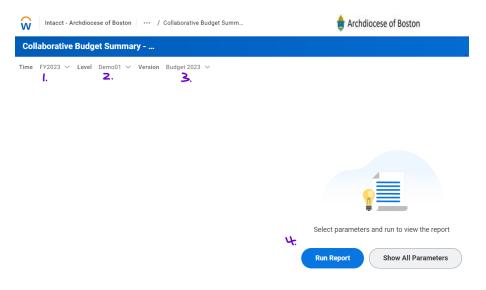

To print your report click on the download button on the Function Bar which will create your report in Excel.

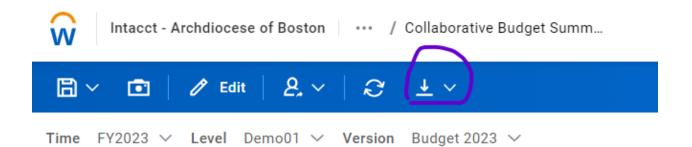

#### Budget vs. Actual Report

This report is used to print your budget vs. actual report. To run your report: 1. Click on Show All Parameters, 2. Select the parish or department, 3. Time is for the month you want to show, 4. Version is the budget year, 5. Click on Run Report

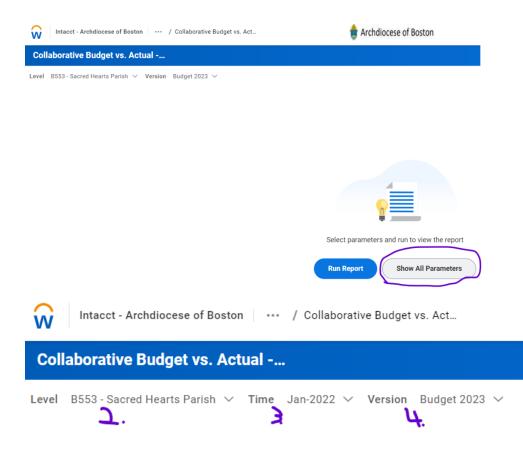

#### Setting for a report to print notes:

1. From the tool bar select the pencil icon. This will open the report edit screen

| Intacct - Archdiocese of Boston Reports / Colla              | porative Budget Summary - 1 Parish                 | 🛊 Archdiocese of Boston               |  |
|--------------------------------------------------------------|----------------------------------------------------|---------------------------------------|--|
| FY2022 V Level B471-St. Matthew the E V                      | Notes 💌                                            | ÷                                     |  |
| ions: Budget 2022<br>ency: United States of America, Dollars |                                                    |                                       |  |
| 2. Select the gear lcor                                      | ı                                                  |                                       |  |
|                                                              |                                                    |                                       |  |
|                                                              |                                                    |                                       |  |
| N Intacct - Archdiocese of Boston Re                         | ports / Collaborative Budget Summary - 1 Paris     | sh 🝵 Archdiocese of Boston            |  |
| ٩                                                            | 💾 t 🕞 t 🗏 🔅 🗦 🗸                                    |                                       |  |
| Elements Search                                              | Filters: Version 🖌                                 |                                       |  |
| ccounts >                                                    | Filters: Version 🖌 🔓                               |                                       |  |
| me >                                                         |                                                    |                                       |  |
| evels >                                                      |                                                    | FY2022 🖫 🞸                            |  |
| ersions >                                                    |                                                    | B471 -St. Matthew the Evangelist 🖷 🗲  |  |
| urrencies >                                                  |                                                    |                                       |  |
| splay As                                                     | Income 14                                          |                                       |  |
| ccount Attributes                                            |                                                    |                                       |  |
| evel Attributes >                                            | Expense 1                                          |                                       |  |
|                                                              | Net Operating Income                               |                                       |  |
| mensions >                                                   | Non-Operating Income                               |                                       |  |
|                                                              |                                                    |                                       |  |
|                                                              | Non-Operating Expenses 1                           |                                       |  |
| eusable Reports                                              | Non-Operating Expenses 14 Net Non-Operating Income | · · · · · · · · · · · · · · · · · · · |  |

- 3. Make sure the box next to show cell notes is checked
- 4. You can also select how you want the notes to display by selecting one of the options in the box below notes.

| Report Properties                    | ×                                      | Notes             |
|--------------------------------------|----------------------------------------|-------------------|
| Display Style Conditional Formatting | Numbers Print Parameters               | Show inline       |
| Title                                | Notes                                  |                   |
|                                      | Show inline 🔻 🚽                        | Show in column    |
| Default output                       | Show cell notes                        | Show as footnotes |
| HTML report 💌                        | Data visibility                        | Show inline       |
| Totals and headers                   | Suppress rows if all zeros or blank    |                   |
| Show total rows at bottom            | Suppress columns if all zeros or blank | Hide              |
| Show dimension column headers        | Show splits in accounts                |                   |
| Repeat row labels in Excel           | Suppress rollups                       |                   |
| Formatting                           | HTML report usage                      |                   |
| Show report information              | ✓ Freeze headers                       |                   |
| Show account codes                   | ☑ Allow drill down                     |                   |
| Show vertical lines                  | Allow rows to be expanded              |                   |
| Show logo                            |                                        |                   |
|                                      |                                        |                   |
|                                      |                                        |                   |
|                                      | Apply Cancel                           |                   |

- 5. After you make your selections choose Apply.
- 6. Save the report to retain your selections

#### Adding notes to a report

- 1. Run the report you want to add notes. Navigate to the lowest line level in the report. This will be the line that you see (-) instead of (+).
- 2. Right click on the blue line and select add line note. Type your note in the box that appears and select ok.

| Intacct - Archdiocese of Boston                                                                                                    | Reports / Collaborative Budget Summ       |                                                     |
|----------------------------------------------------------------------------------------------------|-------------------------------------------|-----------------------------------------------------|
| e FY2022 💌 Level B471 -St. Matthew                                                                                                    | the E 🞽 🕴 🕑 💆                             | Add Nets for 410000 Offerstern (Deven               |
| ersions: Budget 2022<br>urrency: United States of America, Dollars                                                                                                    | (1)                                       | Add Note for 410000 - Offertory - (Revenu<br>Sheet) |
|                                                                                                    | FY2022                                    | 2                                                   |
| Accounts                                                                                                    | B471 -St. Matthew the Evangelist (Rollup) | Notes Type your note here                           |
| Income                                                                                                    |                                           | .,,,,,,,,,,,,,,,,,,,,,,,,,,,,,,,,,,,,,,             |
| E Revenue - Other                                                                                                    |                                           |                                                     |
| 410000 - Offertory - Total                                                                                                    |                                           |                                                     |
| 410000 - Offertory - (Revenue Sheet)                                                                                                    | 600,450                                   |                                                     |
| Tota Add Line Note                                                                                                    | 600,450                                   | OF                                                  |
| + 410002 - Grand Anntral - Total                                                                                                    | 187,000                                   |                                                     |
| 412000 - Contributions - Total                                                                                                    | 18,016                                    |                                                     |
| 412500 - Donations - Other - Total                                                                                                    | 6,700                                     |                                                     |
| the state of the state of | 5,000                                     |                                                     |
| 423001 - Weddings - Total                                                                                                    | 3,900                                     |                                                     |
| 🛨 423002 - Baptisms - Total                                                                                                    | 3,500                                     |                                                     |
| 🛨 423003 - Funerals - Total                                                                                                    | 57,000                                    |                                                     |
| <ul> <li>423004 - Mass cards - Total</li> </ul>                                                                                                    | 500                                       |                                                     |
| <ul> <li>423005 - Mass intentions - Total</li> </ul>                                                                                                    | 4,000                                     |                                                     |
| 423250 - Shrines, Candles, Flowers - Total                                                                                                    | 5,100                                     |                                                     |

- 3. From the Notes dropdown you can select how you want the note to appear on the report.
- 4. You will see the note on the report and when you print the report to excel.

|                                      | tacct - Archdiocese of Boston                                                                                                    | Reports / Collabora            | ative Budget Sur           | mmary - 1 Parish                                                                                                    |              |            | 🚖 Archd     |           |        |
|--------------------------------------|----------------------------------------------------------------------------------------------------|--------------------------------|----------------------------|----------------------------------------------------------------------------------------------------|--------------|------------|-------------|-----------|--------|
| Time FY2022                          | Level B471 -St. Matthew th                                                                                                    | eE ❤ \$\$\$                    | O D                        | Notes 🔻                                                                                                    |              |            |             |           |        |
| 4100                                 | Budget 2022<br>United States of America, Dollars<br>Accounts<br>Other<br>I- Offertory - Total<br>000 - Offertory - (Revenue Sheet) <sup>1</sup><br>0000 - Offertory - Total | FY203<br>B471 -St. Matthew the |                            | Add Report Note<br>Line Notes:<br>Show in column<br>Show as footnotes<br>Show inline<br>Hide<br>Delete Notes<br>X Add your note here [Lisa | VanHuystee ( | CMC), 5/1  | 7/2021]     |           |        |
| 4                                    | A                                                                                                    |                                |                            | в                                                                                                    | С            | υ          | E           | F         |        |
| 1<br>2<br>3                          |                                                                                                    | 🚖 Archd                        | liocese of Bosto           | n                                                                                                    |              |            |             |           |        |
| 4<br>5 Versions:<br>6 Currency:<br>7 |                                                                                                    | Budget 202<br>United Stat      | 22<br>tes of America, Doll | ars                                                                                                    |              |            |             |           |        |
| 8<br>9 Accounts<br>10 Income         |                                                                                                    | <u>B4</u>                      |                            | <u>2022</u><br>he Evangelist (Rollup)                                                                                                    | <u>Note</u>  |            | 4           |           |        |
| 13 410000 -                          | )ffertory - Total<br>Offertory - (Revenue Sheet)                                                                                                    |                                |                            |                                                                                                    |              | ote here [ | Lisa VanHuy | stee (CMC | ), 5/1 |
|                                      | 00 - Offertory - Total<br>irand Annual - Total                                                                                                    |                                |                            | 600,450<br>187,000                                                                                                    |              |            |             |           |        |

#### **Projects List – Searching for a project name/number**

#### Sage Intacct Roman Catholic Archbishop of B... (Top lev ជា • Applications Dashboards All Intacct Reports > Dashboards Company 5 AR Payment Tool Cash Management 5 Dashboard - NFP General Ledger 5 Fixed Asset Dashboard Accounts Payable > Parish Intacct Dashboard Platform Services > Accounts Receivable Order Entry 5 Projects

Go to Applications from the Home Page

#### **Click on Projects**

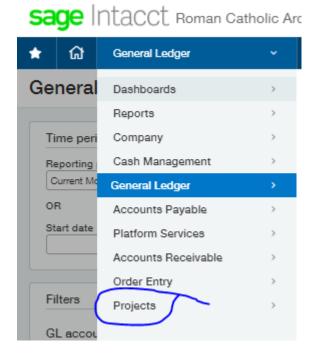

#### THE ROMAN CATHOLIC ARCHDIOCESE OF BOSTON – ADAPTIVE PLANNING PARISH USER GUIDE

#### **Click on Projects again**

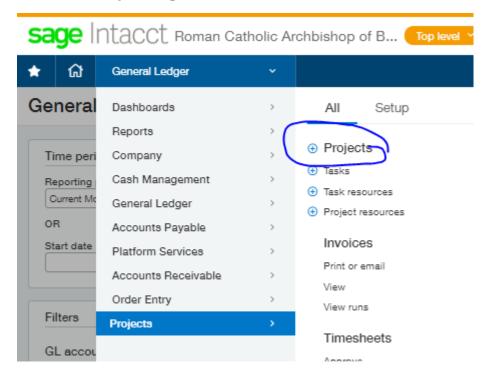

#### Search Name or Number

| All 🕶 | Manage v | iews▼ Group filters None ▼ | Include inactive Include private Advanced filters | Clear |
|-------|----------|----------------------------|---------------------------------------------------|-------|
|       |          |                            |                                                   |       |
|       |          | Project ID 🔻               | Name                                              |       |
|       |          |                            |                                                   |       |
| Edit  | View     | 99999-9999                 | Not Applicable                                    |       |
| Edit  | View     | P-0000001                  | School                                            |       |
| Edit  | View     | P-0000002                  | Shared                                            |       |
| Edit  | View     | P-0000003                  | Charismatic                                       |       |
| Edit  | View     | P-0000004                  | Capital Campaign                                  |       |
| Edit  | View     | P-0000005                  | Cell Tower                                        |       |
| Edit  | View     | P-0000006                  | Gift Account                                      |       |
| Edit  | View     | P-0000007                  | Tithing                                           |       |
| Edit  | View     | P-0000008                  | Online Giving                                     |       |
| Edit  | View     | P-0000009                  | Utilities (Eleo, Heat, Water, Sewer, Aircon)      |       |
| Edit  | View     | P-0000010                  | Marriage Prep                                     |       |
| Edit  | View     | P-0000011                  | St. Vincent de Paul                               |       |
| Edit  | View     | P-0000012                  | Golf                                              |       |
| Edit  | View     | P-0000013                  | Adult                                             |       |